**LeadGibbon Crack Free Download [Mac/Win] Latest**

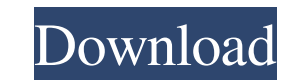

 $\overline{1/4}$ 

## **LeadGibbon Crack+ Free [Win/Mac] [Latest] 2022**

Use LeadGibbon to locate LinkedIn contact email addresses and send emails to LinkedIn contacts Functionality: Find contact emails of a LinkedIn user Send emails to LinkedIn contacts Don't like it? Give us a shout on our Fa Without a doubt, LinkedIn is one of the most beneficial social media sites. More and more companies are establishing a proper presence on LinkedIn, and this gives them a golden opportunity to find new clients, make network on this platform. Luckily, thanks to the LeadGibbon extension, you can do exactly that. This extension allows you to search for LinkedIn leads and export the results to Google Sheets, in order to keep a full record of your you can use this add-on to find LinkedIn email addresses fast. When you install it, you need to log in your LinkedIn account, click the dedicated icon next to your address bar and continue browsing your contacts until you email addresses that you have collected so far. Finds LinkedIn email addresses Once you click the button for your lead, a new window opens that displays more information about the person. Besides the profile picture of the with the rest of the process: export the results to Google Sheets. Export results to Google Sheets After you identify the email address you want to use, you can export the results to Google Sheets. To get started, you need domain, a pop-up window opens

### **LeadGibbon Crack +**

LeadGibbon is the most efficient way to find and send your LinkedIn emails. It's basically a Chrome extension that lists all your contacts and their email address, but also allows you to send your own emails. The interface Add. Download and install the extension. Do not close your web browser and do not forget the extension is now loaded. The next time you want to access it, you'll find the extension icon next to the address bar. How To use "Links". LeadGibbon will find all of your contacts' LinkedIn email addresses in a list. Select one or as many emails as you like and then click the Send button. You will receive an email for each lead, with the title "Link popups or other undesirable features. Lightweight, no unnecessary extra features (yet). Works for the latest Chrome browser version. Works with Gmail. Cons: No batch-option feature (yet). For full functionality, you need t contacts in Gmail LeadGibbon Review: If you're looking for a quick and easy way to make the most of LinkedIn and Gmail, then you've arrived at the right place. LeadGibbon is a Chrome Extension developed by LeadGibbon, a co

 $2/4$ 

## **LeadGibbon Crack + With Serial Key [32|64bit]**

LeadGibbon uses Google Chrome's built in parsing capability to quickly find email addresses for your LinkedIn contacts from your website. Additional features: - Works on Google Chrome Integrates well This utility integrate a standard extension button next to the address bar. Before you can make use of its full range of capabilities, you need to log in your LinkedIn account. After doing so, browsing a list of contacts displays an Email button specifying the domain by typing it in the dedicated field and clicking the dedicated button beneath the email box. Export results to Google Sheets After successfully identifying the email addresses, you can export the resu the envelope-shaped button and typing your content in the newly opened window. Lightweight email searcher for LinkedIn All in all, LeadGibbon is a lightweight Chrome extension that can help you view the email addresses for IcadGibbon Description: LeadGibbon uses Google Chrome's built in parsing capability to quickly find email addresses for your LinkedIn contacts from your website. Additional features: - Works on Google Chrome Finds email ad Leverages LinkedIn API to get at-a-glance information about the contacts, including their title, department and skill sets. Lets you import your LinkedIn contacts' data into your desktop's Contacts application. Automatical other contacts of prospects on LinkedIn. Leverages LinkedIn API to get at-a-glance information about the contacts, including their title, department and skill sets. Lets you import your LinkedIn contacts' data into your

### **What's New In?**

LeadGibbon is a lightweight email searcher for LinkedIn that can help you find the email addresses of your LinkedIn contacts, store them and connect with your leads without the need for extensive user configurations. The B require no user configuration once installed. Installation process: Step 1: Download the extension and install it in your Google Chrome browser. Step 2: Log in to your LinkedIn account and access LinkedIn's Email button. A Twitter, and LinkedIn to increase brand awareness and reach new customers. It involves interacting with your customers and asking them to "like" your Facebook page, "follow" you on LinkedIn. This website explains what to e LinkedIn in your business' activity, you probably considered looking for a way to find the email addresses of your leads without considerable efforts. Fortunately, nowadays there is a wide broad spectrum of software soluti supported version of the web browser to run on your computer as intended. Integrates well This utility integrates well This utility integrates well into your web browser, as it does not come with an intrusive interface or extensions. Instead, you are prompted with a dialog that lets you navigate to LinkedIn quickly. Finds LinkedIn email addresses Before you can make use of its full range of capabilities, you need to log in your LinkedIn acc LeadGibbon can help you identify their email addresses by simply specifying the domain by typing it in the dedicated field and clicking the dedicated button beneath the email box.

 $3/4$ 

# **System Requirements For LeadGibbon:**

CPU: Intel Core i5-3570S / AMD FX-6300 RAM: 8GB OS: 64-bit Windows 7, 8.1 or 10 Storage: 47.37 GB available space GPU: NVIDIA GeForce GTX 980 / AMD Radeon R9 290X Sound Card: DirectX compatible sound card Screenshots: Feat control of the board and

Related links:

<http://saddlebrand.com/wp-content/uploads/2022/06/olwcha.pdf> [https://millicanreserve.com/wp-content/uploads/2022/06/Easy\\_POP3\\_Email\\_Checker.pdf](https://millicanreserve.com/wp-content/uploads/2022/06/Easy_POP3_Email_Checker.pdf) [https://damariuslovezanime.com/wp-content/uploads/2022/06/ISunshare\\_Excel\\_Password\\_Remover\\_Crack\\_\\_\\_Free\\_Download\\_For\\_PC\\_Updated.pdf](https://damariuslovezanime.com/wp-content/uploads/2022/06/ISunshare_Excel_Password_Remover_Crack___Free_Download_For_PC_Updated.pdf) [https://networny-social.s3.amazonaws.com/upload/files/2022/06/k9SprkFcexwPGXYsWJyd\\_08\\_5ac67e89d8be44d4ddc20599bcb15fa5\\_file.pdf](https://networny-social.s3.amazonaws.com/upload/files/2022/06/k9SprkFcexwPGXYsWJyd_08_5ac67e89d8be44d4ddc20599bcb15fa5_file.pdf) [https://xn--wo-6ja.com/upload/files/2022/06/pAPTJrjSZ7jRtZ77Ru2u\\_08\\_b20a3526a8ebd88bbeb6169eb7560881\\_file.pdf](https://xn--wo-6ja.com/upload/files/2022/06/pAPTJrjSZ7jRtZ77Ru2u_08_b20a3526a8ebd88bbeb6169eb7560881_file.pdf) <http://uglemskogpleie.no/?p=2913> https://reset-therapy.com/wp-content/uploads/2022/06/Aliasing\_Crack\_2022.pdf <https://www.yourlocalcleaningservices.com/index.php/advert/syncplify-me-notepad-1-0-7-47-free-latest/> <https://postlistinn.is/tekaba-voip-gateway-crack-updated> <http://www.chineseqingmen.org/gallery-pack-deviantart-for-windows-updated-2022/> <https://farmaciacortesi.it/wallche-keygen-free-pc-windows-april-2022/> <https://www.mycatchyphrases.com/portable-duplicate-files-finder-crack-win-mac-final-2022/> <http://www.giffa.ru/who/skillspector-crack-keygen-full-version-free-download-mac-win/> <https://www.afaceripromo.ro/drpython-3-0-2956-crack-for-pc/> <https://paulinesafrica.org/?p=73199> <https://antiquesanddecor.org/blimp-crack-free-win-mac/> <https://www.raven-guard.info/limsee3-x64-2022-new/> <https://abbasiyatoday.com/wp-content/uploads/2022/06/ShowMouse.pdf> <https://allthingsblingmiami.com/?p=23813> [http://thingsforfitness.com/wp-content/uploads/2022/06/Curtains\\_For\\_After\\_Effects\\_\\_Crack\\_2022Latest.pdf](http://thingsforfitness.com/wp-content/uploads/2022/06/Curtains_For_After_Effects__Crack_2022Latest.pdf)